#### 佐々並 地域おこし協力隊 広報 Vol. 3

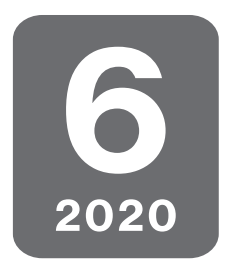

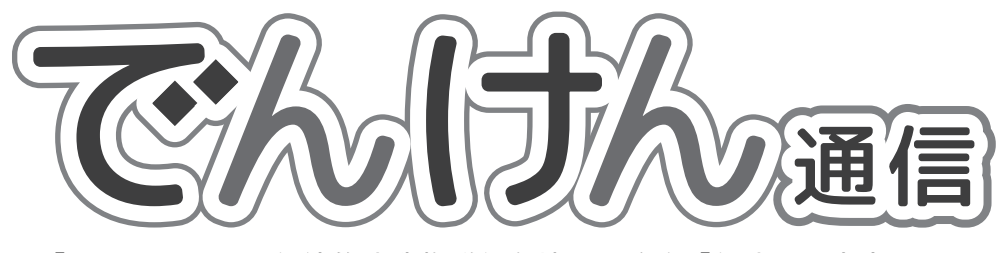

「でんけん」とは伝統的建造物群保存地区の略称「伝建」に由来します

### **※先月号でんけん通信の特集について**

に参加して制度について知り、萩市はち ょうど募集のタイミングも合って、兼業

もできるということで応募しました。

5 月号でご紹介した沖本さんご夫婦について、佐々並のどこに引っ越してきたの? というお 問い合わせを複数いただきましたので "長瀬" であることをお伝えいたします。多くの方に 興味を持って読んでいただきありがとうございます。今後もご質問・ご意見などお気軽にお 寄せください。

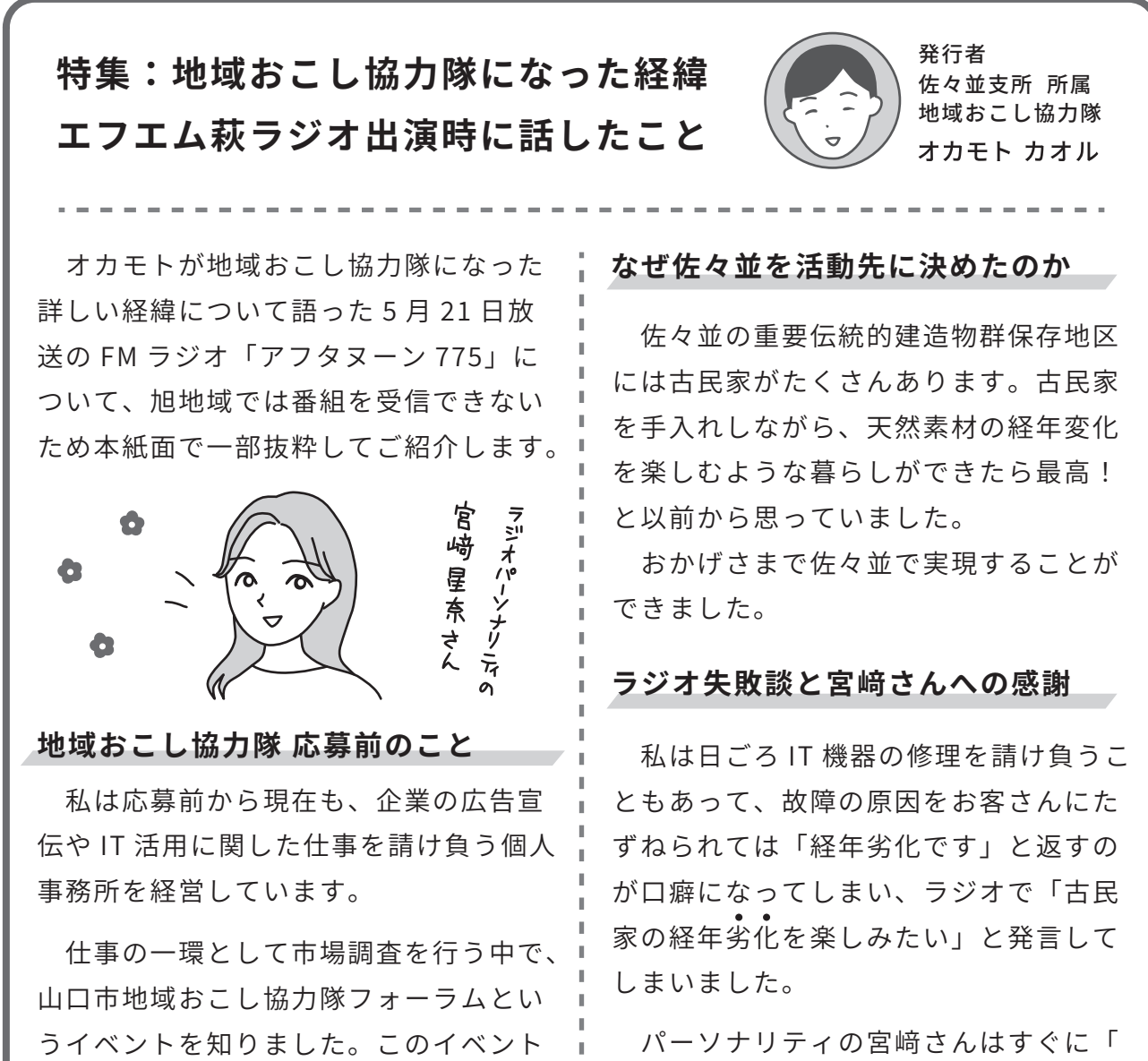

革製品のような経年変化を楽しみたいと いうことですよね?」と言い換えてくれ たんです。さすがですね。

## 5月の活動報告

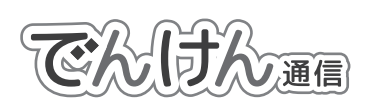

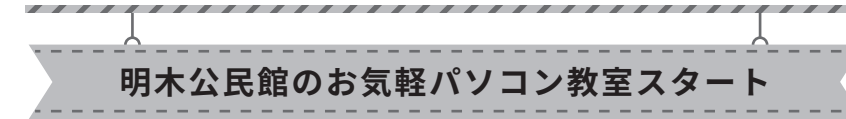

オカモトが講師をつとめるパソコン教室が5月20日(水) から始まりました。ノートパソコンを持ち寄って、生徒さん 各々が自由に質問するスタイルの教室です。

## ■ どんなことを学んでいるの?

Word や Excel といったソフトの操作で、写真の入れ方を 教えてほしいとか、宛名シールの印刷がしたいという方など が参加しています。

初歩的な質問だからといってバカにできない 基本の重要性

同じフォルダ内に同じ名前の Word ファイルを 2 つ作ることはできないの?というとって も良い質問をいただきました。紙面の都合上くわしい説明は省きますが、コンピュータの仕 組み上、同じフォルダ内に同じ名前のファイルを2つ以上作ることはできません。

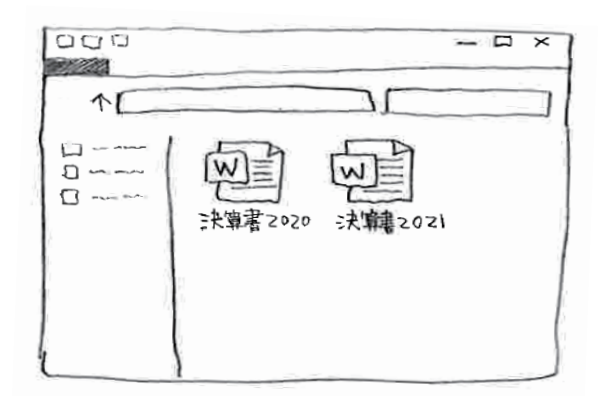

それなら例えば「決算書」という名前で何個もフ ァイルを保存したい時は「決算書 2020」や「決 算書2021」のように数字を足して少し違う名前 に変えてあげるやり方がおすすめです。

初歩的な質問だからと遠慮しなくて大丈夫です。 何度も同じ質問、大歓迎。

# でんけん運信パックナンバー公開中

パソコン・スマホからホームページ版でんけん通信にアクセスしてバックナンバーを見るこ とができます。その他、地域情報も発信しています。

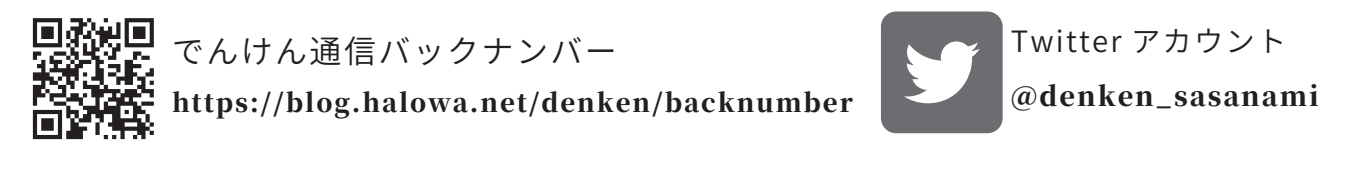

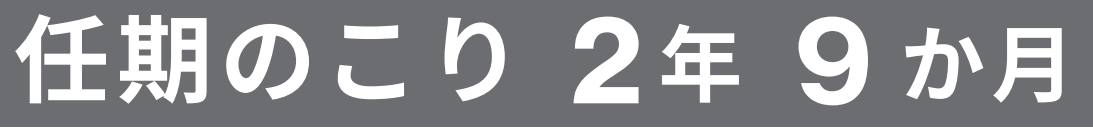

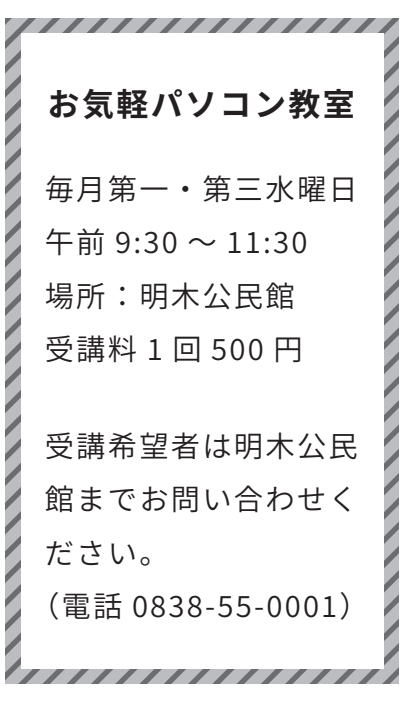